Payer ID: GP133

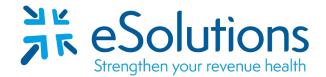

# United Healthcare Community Plans 835

#### **EDI Enrollment Instructions:**

- Please save this document to your computer. Open the file in the Adobe Reader program and type directly onto the form.
- Electronic Funds Transfer (EFT) is required to receive the ERA.
- Complete the forms using the provider's billing/group information as credentialed with this payer.
- EDI enrollment processing timeframe is approximately **5 business days**.
- To check enrollment status, contact your clearinghouse at 866-633-4726.

#### 837 Claim Transactions:

EDI enrollment applies to ERA only and is not necessary prior to sending claims.

### 835 Electronic Remittance Advice:

SCION Dental ERA/835 Request Form Electronic Funds Transfer (EFT) Authorization Agreement Complete all applicable fields on both forms.

#### **Submit Completed Document:**

E-mail all pages to eSolutions with this cover sheet.The enrollment specialist will complete the setup with the payer.ESH@claimremedi.com

# **United HealthCare Community Plan**

dentalxchange.com

Attention Providers:

In order to start receiving your ERAs for United HealthCare Community Plan through DentalXChange, you will need to print and review the enrollment form. Please sign the form and submit to DentalXChange with required documentation noted below.

| Payer:                                                                                                    | United HealthCare Community Plan                                                                                                    |  |  |  |  |
|----------------------------------------------------------------------------------------------------|----------------------------------------------------------------------------------------------------|--|--|--|--|
| Payer ID:                                                                                                    | GP133                                                                                                    |  |  |  |  |
| For Enrollment Questions:                                                                                                    | Contact the DentalXChange Enrollment Department<br>at (800) 576-6412 ext. 461 or<br><u>Enrollment@dentalxchange.com</u>                                                                                                    |  |  |  |  |
| Enrollment Application:                                                                                                    | Electronic Remittance Advice (ERA/835 ) Request<br>Form and EFT Authorization Agreement                                                                                                    |  |  |  |  |
| Upload, Email or Fax Application to:                                                                                                    | Upload back into DDS Enroll<br><u>Enrollment@dentalxchange.com</u><br>Fax (800) 866-0006                                                                                                    |  |  |  |  |
| Approval Process and Timeframes:                                                                                                    | Payer estimates 2-3 business days for processing.                                                                                                    |  |  |  |  |
| Special Instructions: Registration for United HealthCare Community PlanERAs also registers you for the following Payers .                                                                                                    |                                                                                                    |  |  |  |  |
| Amerigroup of Florida<br>EVERCARE of New Mexico / UnitedHealthcare<br>Healthy Michigan Dental (UHC)<br>Medicaid of Mississippi (UHC Community Plan)<br>Medicaid of New Jersey (UHC Community Plan - NJ)<br>Medicaid of New York (UHC Community Plan)<br>Medicaid of Tennessee (UHC Community Plan)<br>Medicaid of Tennessee (UHC Community Plan)<br>Medicaid of Texas (UHC Community Plan)<br>United HealthCare Community Plan<br>United HealthCare Community Plan<br>United Healthcare Community Plan (AHCCCS)<br>United Healthcare Community Plan AZ-Evercare<br>United Healthcare Community Plan (AZ Healthnet)<br>United Healthcare Community Plan (FL)<br>United Healthcare Community Plan (GA Medicare)<br>United Healthcare Community Plan (KS)<br>United Healthcare Community Plan (MA)<br>United Healthcare Community Plan (MA) | United HealthCare Community Plan - MS<br>United HealthCare Community Plan - New Mexico EverCare<br>United HealthCare Community Plan - NJ (Formerly Known as<br>Americhoice)<br>United HealthCare Community Plan - NY (Formerly Known as<br>Americhoice)<br>United HealthCare Community Plan (Oxford)<br>United HealthCare Community Plan - PA (Formerly Known as<br>Americhoice)<br>United HealthCare Community Plan - RI (Formerly known as<br>Americhoice)<br>United HealthCare Community Plan - RI (Formerly known as<br>Americhoice)<br>United HealthCare Community Plan - TN (Formerly Known as<br>Americhoice)<br>United HealthCare Community Plan (WA Medicare)<br>United Healthcare Community Plan (WI)<br>United Healthcare MI Dental<br>United HealthCare of the Midwest |  |  |  |  |

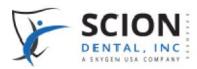

ERA/835 Request form

| Requestor Name                                               |  |  |  |  |  |
|--------------------------------------------------------------|--|--|--|--|--|
| Business Name as Listed on your Taxes                        |  |  |  |  |  |
| Tax ID Number                                                |  |  |  |  |  |
| Payee ID NPI                                                 |  |  |  |  |  |
| Where would you like your remits posted?                     |  |  |  |  |  |
| Scion Provider Web Portal                                    |  |  |  |  |  |
| Scion SFTP (Secure site)                                     |  |  |  |  |  |
| - We will send you the credentials to access                 |  |  |  |  |  |
| Office SFTP (Secure Site)                                    |  |  |  |  |  |
| Please include log on credentials                            |  |  |  |  |  |
|                                                              |  |  |  |  |  |
| Office Contact info for additional questions or information: |  |  |  |  |  |
| Name                                                         |  |  |  |  |  |
| Phone Number                                                 |  |  |  |  |  |
| E-Mail                                                       |  |  |  |  |  |
|                                                              |  |  |  |  |  |
| Signature of Office Representative Date                      |  |  |  |  |  |

Please email completed form to providerservices@sciondental.com or fax it to 262-721-0722

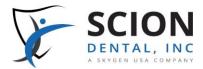

# Instructions for the Electronic Funds Transfer (EFT) Authorization Agreement

RECEIVE ELECTRONIC CLAIMS PAYMENTS FASTER THAN MAILING PAPER CHECKS—FOR FREE!

# **Three Easy Steps for EFT Enrollment**

- 1. Fill in the attached **EFT Authorization Agreement** form.
- 2. Return the completed form with a scanned or faxed copy of a *voided check* from your financial institution.
- 3. Send the form and *voided check* to Provider Services via email or fax. (Please see the form for the email address and fax number.)

# Why enroll in EFT?

#### Direct Checking and Savings Account Payments

Prompt payments for services rendered is always a concern. Electronic Funds Transfer (EFT)—a secure and free online procedure—replaces paper checks for services rendered. This access enables you to:

- Receive claims payments in established bank accounts up to a week faster than paper checks.
- Decrease incoming mail, eliminating delays or mistakes due to hardcopy procedures.
- Lower administrative costs, save paper, and take advantage of a convenient audit trail.
- Review and verify remittances easily and conveniently on the Provider Web Portal—at no charge to your office.

# Why use the web portal?

#### Online Resources for Enrolled Providers

Secure login access to the system—from anywhere at any time—allows you and your authorized office staff to handle a variety of routine tasks, such as the following.

- Verify member eligibility.
- Set up office appointment schedules, which automatically verify eligibility and fill in claim forms for online submission.
- Submit claims and verify claims status for services rendered.
- Submit authorization requests and send digital attachments, such as Explanation of Benefits (EOBs) and treatment plans.
- Check patient treatment history for specific services.

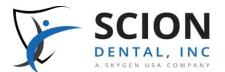

# **Electronic Funds Transfer (EFT) Authorization Agreement**

Get your reimbursement faster and easier with EFT! To receive your payments by EFT, please complete this form and **return it with a** scanned or faxed copy of a voided check. (This Authorization Agreement will not be valid without a voided check.)

| Submission Options                                                                                                    |                                                                                                    |                                                                                      |                                                          |                      |  |  |
|----------------------------------------------------------------------------------------------------|----------------------------------------------------------------------------------------------------|--------------------------------------------------------------------------------------|----------------------------------------------------------|----------------------|--|--|
| Send this completed form and voided check to Scion Dental via: <b>Fax</b>                                                                                                    |                                                                                                    |                                                                                      | Fax:800-866-0006 Email: providerservices@sciondental.com |                      |  |  |
| Submission Reason                                                                                                    |                                                                                                    |                                                                                      |                                                          |                      |  |  |
| Select one checkbox.                                                                                                    | □ New EFT Authorization   □ Account or bank change to existing EFT Authorization                                                                                                    |                                                                                      |                                                          |                      |  |  |
| Provider Information                                                                                                    |                                                                                                    |                                                                                      |                                                          |                      |  |  |
| Provider Name (Include d/b/a, if any.)                                                                                                    |                                                                                                    | Taxpayer Identification Number                                                       |                                                          | Select one checkbox. |  |  |
| Street Address                                                                                                    |                                                                                                    |                                                                                      |                                                          |                      |  |  |
| City                                                                                                    |                                                                                                    |                                                                                      | State                                                    | Zip Code             |  |  |
| Phone Number                                                                                                    |                                                                                                    | Email Address                                                                        |                                                          |                      |  |  |
| Financial Institution Inform                                                                                                    | mation                                                                                                    | <u> </u>                                                                             |                                                          |                      |  |  |
| Financial Institution Name                                                                                                    |                                                                                                    | Financial Institution Routing Number (Include 9 digits with any leading zeros.)      |                                                          |                      |  |  |
| Account Number (Include up to 10 digits with any leading zeros.)                                                                                                    |                                                                                                    | To indicate account type, select one checkbox.  Checking Account   D Savings Account |                                                          |                      |  |  |
| <b>Note:</b> Please return t or the Authorization                                                                                                    | Dental Smiles Clinic     1001       Sol Toch Drive     VOID       William Stank of Pennsylvania     50000       Brotim Number     Account Number       4:121001479:     (12315)2800 |                                                                                      |                                                          |                      |  |  |
| Authorization                                                                                                    |                                                                                                    |                                                                                      |                                                          |                      |  |  |
| I hereby authorize Scion Dental, on behalf of itself and its affiliates, (hereinafter "Company") to initiate credit entries to the account at the financial institution listed above for all payments. I authorize and request the financial institution to accept credit entries by Company to such account and to credit the same to such account. If Company credits more money than the correct payment amount due to duplicate electronic funds transfers (where "duplicate" is defined as multiple electronic funds transfers received for the same services rendered, the same membership, and the same dates of service) or erroneous electronic funds transfers (where "erroneous" is defined as complete electronic funds transfers received in error) I authorize Company to withdraw the overpayment electronically. I accept responsibility for any resulting loss of payment and release Company. This authorization is effective as of the signature date below and is to remain in full force and effect until Company has received written notification from me of its termination or Company notifies me that this service has been terminated. I agree to provide notification of change/termination 30 days in advance. By signing this authorization, I acknowledge that I have read and agree to the conditions set forth herein. Furthermore, I certify that the information provided is true and accurate in all respects and that I have been duly authorized to enter into this agreement. |                                                                                                    |                                                                                      |                                                          |                      |  |  |
|                                                                                                    |                                                                                                    |                                                                                      |                                                          |                      |  |  |
| Authorized Signature                                                                                                    |                                                                                                    | Date                                                                                 |                                                          |                      |  |  |